#### Decision Support System

# Sistem Pendukung Keputusan Penilaian Indeks Kinerja Sales Marketing Menerapkan Metode MOORA

Hello World<br>Jurnal Ilmu Komputer

https://jurnal.ilmubersama.com/index.php/hello\_world

# *Arjun Nainggolan, Annisa Siregar, Mesran*

*Prodi Teknik Informatika, Fakultas Ilmu Komputer dan Teknologi Informasi, Universitas Budi Darma, Medan, Indonesia*

Diterima Redaksi: 4 Oktober 2022 Revisi Akhir: 17 Oktober 2022 Diterbitkan *Online*: 18 Oktober 2022

#### KATA KUNCI

Metode MOORA; Penilaian; SPK

**KORESPONDENSI** 

Phone: +62 895-4021-51711 E-mail: [mesran.skom.mkom@gmail.com](mailto:mesran.skom.mkom@gmail.com)

# INFORMASI ARTIKEL **A B S T R A K**

PT. ALFA SCORPII adalah salah satu perusahaan yang bekerja dibidang penjualan sepeda motor merk YAMAHA. Dalam hal ini PT. ALFA SCORPII membutuhkan sales marketing untuk dapat memperkenalkan produk-produk perusahaan. Masalah yang sering dihadapi oleh PT. ALFA SCORPII adalah tidak maksimalnya sales marketing bekerja dalam hal memperkenalkan produk-produk perusahaan. Akibatnya perusahaan dapat mengalami penurunan pendapatan. Salah satu cara yang dibutuhkan perusahaan untuk dapat meningkatkan sales marketing lebih giat lagi yaitu dibutuhkan suatu sistem pendukung keputusan dengan menggunakan metode MOORA. Metode MOORA adalah metode yang memiliki tingkat fleksibilitas dan kemudahan yang dapat dipahami dalam memisahkan bagian subjektif dari suatu evaluasi kedalam keriteria keputusan dan atribut keputusan. Metode MOORA dapat mengambil keputusan dengan model yang dihasilkan untuk menyelesaikan suatu masalah. Metode ini digunakan karena dapat mengambil suatu keputusan yang dapat menilai kinerja dari sales marketing. Apabila sales marketing mendapatkan penilaian kinerja terbaik, maka sales marketing tersebut akan mendapatkan bonus dari perusahaan. Dari hasil yang diperhitungkan pada penilaian Indeks Kinerja Sales Marketing diperoleh hasil alternatif A1 dengan nilai 0,4272 atas nama Budian Arifin.

# **PENDAHULUAN**

PT. ALFA SCORPII merupakan salah satu perusahaan yang bekerja dibidang penjualan sepeda motor merk YAMAHA. Dalam hal ini perusahaan membutuhkan seseorang yang bisa memperkenalkan produk sepeda motor. Seseorang yang dapat memperkenalkan sepeda motor tersebut yaitu sales marketing. Adanya sales marketing, orang-orang dapat mengenal produk sepeda motor dari perusahaan tersebut [1].

Hingga saat ini perusahaan masih menggunakan jasa dari sales marketing untuk memperkenalkan dan memperjualkan produk sepeda motor mereka. Akan tetapi adanya sales marketing perusahaan tidak dapat menjamin perusahaan tersebut mendapatkan keuntungan yang banyak, mereka juga dapat keuntungan yang sedikit bisa juga tidak dapat keuntungan dari penjualan sepeda motor tersebut. Hal ini disebabkan tidak maksimalnya kinerja dari sales marketing. Untuk itu dibutuhkan suatu sistem informasi yang bertujuan untuk mengelola data-data sehingga menghasilkan informasi yang dibutuhkan. Informasi yang dibutuhkan berupa tingkatan kinerja terhadap sales marketing. Sistem informasi tersebut dikenal dengan istilah Sistem Pendukung Keputusan (SPK).

SPK merupakan sistem berbasis komputer yang digunakan manajemen dalam menghasilkan suatu keputusan dari suatu masalah yang ada. Saat ini penggunaan SPK sangat banyak digunakan dalam menyelesaikan suatu permasalahanpermasalahan yang berhubungan dengan keputusan. Adanya SPK dan metode-metode yang ada, manajemen perusahaan dapat menyelesaikan masalah yang menghasilkan suatu keputusan. Suatu keputusan tersebut bertujuan untuk menaikan kinerja sales marketing agar sales markeing dapat meningkatkan kinerja masing-masing. Hal tersebut membuat perusahaan dapat menilai kinerja sales marketing berhasil atau gagalnya sales marketing bekerja. Sehingga perusahaan bisa memberikan bonus bagi sales marketing yang berhasil mencapai target yang telah ditentukan [2].

Terdapat banyak penelitian yang pernah dilakukan peneliti sebelumnya yang sejenis dengan penulis lakukan, diantaranya pada penelitian yang berjudul "Sistem Pendukung Keputusan Pemilihan Guru dan Pegawai Terbaik Menggunakan Metode Moora" dilakukan oleh Samuel Manurung, pada tahun 2018. Hasil penelitian bahwa untuk membantu proses penilaian Sistem Pendukung Keputusan dengan menggunakan metode MOORA digunakan uji coba di dalam *correctness* yang bertujuan untuk mengetahui akurasi nilai dari sistem. Samuel Manurung pada tahun 2018 melakukan penelitian tentang pemilihan guru dan pegawai terbaik yang memberikan hasil yaitu Adi Sitorus,S.pd terpilih menjadi pegawai terbaik.

Penelitian dengan judul "Sistem Pendukung Keputusan Penilaian Kinerja Jasa Pramubakti Menggunakan Metode Moora" dilakukan oleh Hamria, Azwar, Khaerul Arja, pada tahun 2020. Hasil penelitian bahwa terbukti dilakukan dengan metode pengujian *white box* dan pengujian jalur dasar yang menghasilkan nilai V(G) = 4 CC, sehingga diperoleh logika perhitungan diagram alir normalisasi den penilaian sudah benar berdasarkan warna hitam. Hamria, Azwar, Khaerul Arja pada tahun 2020 melakukan penelitian tentang Penilaian kinerja jasa pramubakti yang memberikan hasil yaitu Martha Yunus dengan nilai tertinggi sebesar 2,56. Penelitian dengan judul "Sistem Pendukung Keputusan Penilaian Kinerja Pegawai Pada PDAM Martapura Oku Timur Menggunakan Metode Moora" dilakukan oleh Anton Destri Putra, Dian Hafidh Zulfikar, Aminullah Imal Alfresi, pada tahun 2020. Hasil penelitian bahwa penyerahan sistem atau perangkat lunak ke pelanggan atau pengguna pada Sistem Pendukung Keputusan dengan metode MOORA yang dihasilkan dapat memberikan perangkingan terhadap penilaian pegawai. Anton Destri Putra, Dian Hafidh Zulfikar, Aminullah Imal Alfresi pada tahun 2020 melakukan penelitian tentang Penilaian Kinerja Pegawai Pada PDAM Martapura Oku Timur yang memberikan hasil yaitu Meidy Arseka terpilih sebagai rangking satu dengan hasil 0,3692. Sedangkan penelitian dengan judul "Sistem Pendukung Keputusan Penilaian Kinerja Karyawan Menggunakan Pembobotan AHP Dan Moora"dilakukan oleh Yogi Primadasa, Alfiarini, pada tahun 2019. Hasil penelitian bahwa penelitian yang menggunakan uji validitas didapatkan menjadi 5 kriteria yang valid yaitu Pencapaian Kinerja, Kejujuran Karyawan, Kehadiran, Sikap dan Tanggung jawab. Penilaian tersebut dilakukan dengan menggunakan alternatif dan kriteria yang akan digunakan. Yogi Primadasa, Alfiarini pada tahun 2019 melakukan penelitian tentang Penilaian kinerja karyawan yang memberikan hasil yaitu Eva kurnia ditetapkan sebagain penilaian kinerja karyawan terbaik dengan mendapatkan perhitungan 0,009692272.

Dari masalah di atas penulis tertarik menggunakan metode MOORA untuk menentukan penilaian Indeks Kinerja Sales Marketing sehingga dapat memberikan informasi tentang kinerja dari sales marketing. Hasil dari penelitian ini diharapkan mampu memberikan suatu keputusan yang efektif dan akurat sehingga menghasilkan keputusan terbaik tentang Indeks Kinerja Sales Marketing Terbaik [3].

# **METODOLOGI**

# *Tahapan Penelitian*

Adapun tahapan penelitian yang penulis lakukan, yaitu:

- 1. Menganalisa Kinerja Pada Tahapan ini dilakukan penguraian pemahaman terhadap teori-teori dari faktor-faktor yang mempengaruhi kinerja karyawan dan aspek penilaian kinerja sales marketing.
- 2. Aspek Kinerja Sales Marketing Pada tahapan selanjutya sales marketing perlu ditempatkan pada pekerjaan yang sesuai dengan keahlian atau kemampuannya, Sehingga kondisi untuk melakukan suatu pekerjaan lebih terarah serta lebih mudah untuk mencapai suatu tujuan kerja.
- 3. Unsur Penilaian Kinerja Sales Marketing Unituk penilaian kinerja sales marketing dilakukan pengumpulan semua unsur-unsur yang berhubungan dengan kinerja sales markeing, Sehingga nantinya unsur penilaian kinerja ini dapat dilakukan uji validasi terhadap semua sales marketing sebagai kriteria unsur penilaian kinerja.

#### 4. Hasil Kinerja Sales Marketing

Hasil kinerja yang telah diperoleh nantinya akan ditetapkan sebagai pendukung keputusan bagi pimpinan untuk menentukan sales marketing yang berhasil dan gagal sehingga sales marketing yang berhasil akan mendapatkan *reward* dari perusahaan dan untuk sales marketing yang gagal harus lebih berusaha untuk mencapai keberhasilan.

Dari tahapan di atas dapat dilihat pada gambar 1 berikut ini.

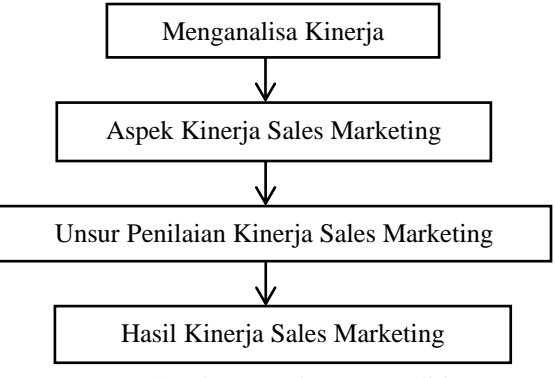

Gambar 1. Tahapan Penelitian

#### *Sistem Pendukung Keputusan*

Sistem pendukung keputusan merupakan suatu sistem yang dapat memecahkan masalah secara efisien dan efektif, yang bertujuan untuk membantu pengambilan suatu keputusan alternatif yang merupakan hasil pengolahan informasi yang diperoleh dengan pengambilan model keputusan. Sistem yang ditujukan pada suatu masalah harus dibuat untuk dapat membantu proses pengambilan keputusan dalam memecahkan masalah [4]. Sistem Pendukung Keputusan dapat mengkombinasikan suatu model dan data yang dapat menyediakan kepada dukungan pengambil keputusan untuk memecahkan suatu masalah yang ada [5]–[7].

# *Metode Multi Objective Optimization on The Basis of Ratio Analysis (MOORA)*

Metode Moora (*Multi Objective Optimization on The Basis of Ratio Analysis*) merupakan salah satu metode perhitungan yang telah diperkenalkan oleh Brauers dan Zavadkas (2006). Metode MOORA adalah metode yang memiliki tingkat fleksibilitas dan kemudahan untuk dipahami dalam memisahkan bagian subjektif dari suatu evaluasi kedalam keriteria keputusan dengan beberapa atribut keputusan. Metode Moora dapat mengambil keputusan dengan model yang dihasilkan untuk menyelesaikan suatu masalah [8].

Metode Moora juga memiliki tingkat selektifitas yang baik karena dapat menentukan kriteria yang bertentangan yaitu yang bernilai menguntungkan atau tidak bernilai keuntungan. Dengan menggunakan metode MOORA yang mudah dipahami dan fleksibel yang dapat memisahkan suatu objek sehingga proses evaluasi pembobotan dapat membuat suatu keputusan[9]–[13].

Metode MOORA memiliki beberapa tahapan yaitu, sebagai berikut:

# *Langkah 1*

Mengidentifikasi atribut evaluasi yang bersangkutan sehingga dapat menginput nilai kriteria pada suatu alternatif dimana nilainya tersebut akan diproses dan hasil nya akan menjadi niali sebuah keputusan [14]–[17].

# *Langkah 2*

Kriteria berbentuk keputusan pada penelitian dimana nilai x merupakan atribut pada setiap atribut yang dipresentasikan dalam bentuk perkalian sebagai berikut:

$$
Xi = \begin{array}{ccccccccc} X11 & X12 & \dots & X1n \\ Xij = & X21 & X22 & \dots & X2n \\ & \dots & \dots & \dots & \dots \\ & Xm1 & Xm2 & \dots & Xmn \end{array} \tag{1}
$$

#### *Langkah 3*

Melakukan normalisasi matrik keputusan

$$
x_{ij}^* = X_{ij} / \sqrt{\left[\sum_{i=1}^m x_{ij}^2\right]}
$$
 (2)

 adalah nilai dimensi yang memiliki interval yang dinormalisasikan dan dipresentasikan melalui alternative ke-i pada atribut ke-j.

#### *Langkah 4*

Mengurangi nilai maximum dan minimum pada setiap baris untuk menentukan ranking pada setiap baris, dirumuskan sebagai berikut:

$$
Yi = \sum_{j=1}^{g} w_j x_{ij}^* - \sum_{j=g+1}^{n} w_j x_{ij}^*
$$
 (2)

#### *Langkah 5*

Nilai Yi bisa positif atau negatif hanya saja tergantung pada total maksimal atau total minimum pada matriks keputusan. Urutan peringkat Yi menujukan pilihan terakhir, sehingga nilai alternatif terbaik yaitu nilai Yi tertinggi dan untuk nilai alternatif terburuk yaitu nilai Yi terendah [18].

# **HASIL DAN PEMBAHAAN**

Nilai Yi bisa positif atau negatif hanya saja tergantung pada total maksimal atau total minimum pada matriks keputusan. Urutan peringkat Yi menujukan pilihan terakhir, sehingga nilai alternatif terbaik yaitu nilai Yi tertinggi dan untuk nilai alternatif terburuk yaitu nilai Yi terendah [18].

#### *Menentukan Kriteria, Bobot dan Alternatif*

Kriteria yang digunakan dalam penilaian kinerja sales marketing dapat dilihat pada tabel 1. Pada kriteria tersebut terdapat bobot yang merupakan sebagai tingkat derajat kepentingan dari tiap tiap kriteria. Bobot kriteria tersebut di peroleh dengan menggunakan metode *Rank Order Centroid* (ROC).

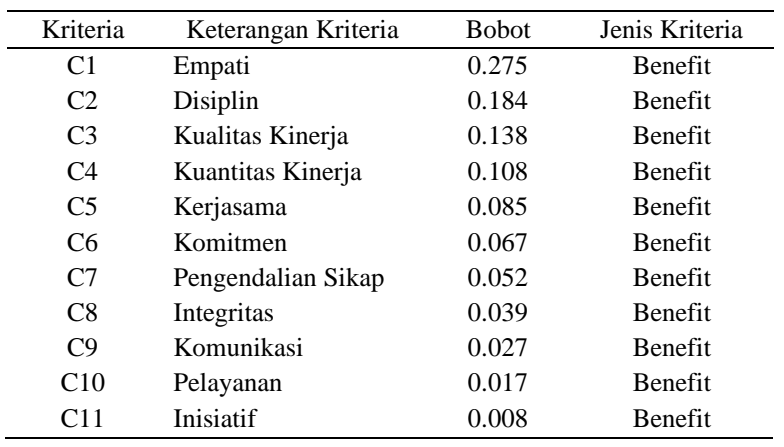

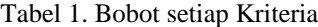

Untuk data alternatif yang digunakan dalam penelitian ini adalah data yang didapat dari PT. Alfa Scorpii, yaitu sebagai berikut:

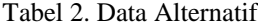

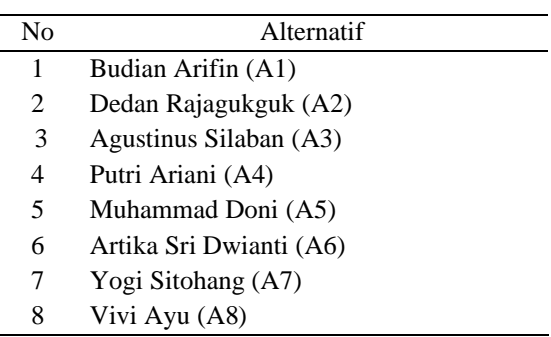

Penginputan untuk nilai kriteria pada sebuah alternatif berdasarkan data yang diperoleh dari PT. Alfa Scorpii adalah sebagai berikut:

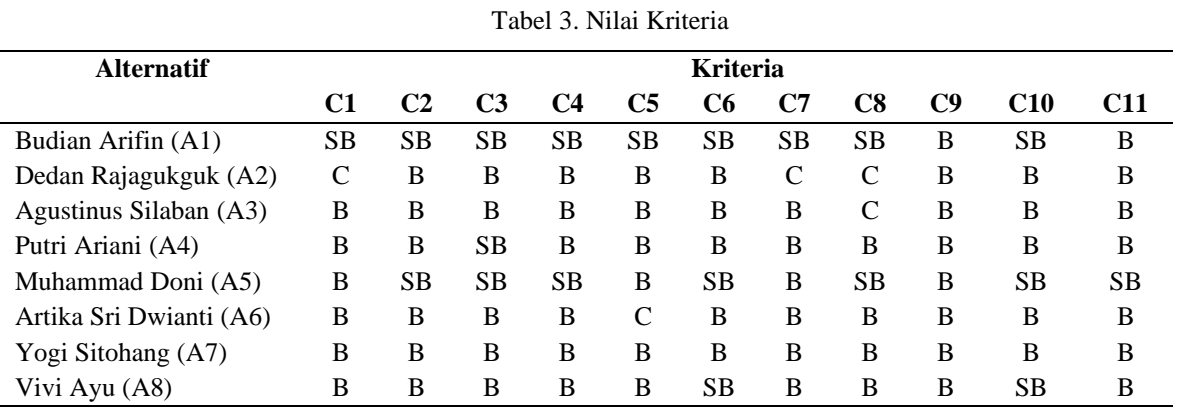

Keterangan :

 $SB =$  Sangat Baik

 $B = Baik$ 

 $C = Cukup$ 

 $K = Kurang$ 

SK =Sangat Kurang

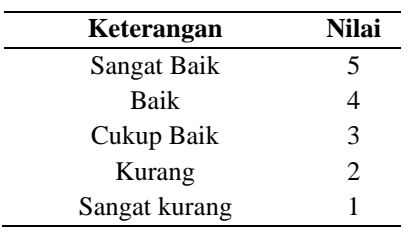

Tabel 4. Menentukan Nilai terhadap Keterangan

Berikut adalah nilai yang di peroleh dari setiap kriteria yang sudah ditentukan dengan menggunakan skala:

| <b>Alternatif</b>       | <b>Kriteria</b> |                |                |    |                |                |    |                |    |     |            |
|-------------------------|-----------------|----------------|----------------|----|----------------|----------------|----|----------------|----|-----|------------|
|                         | C1              | C2             | C <sub>3</sub> | C4 | C <sub>5</sub> | C <sub>6</sub> | C7 | C8             | C9 | C10 | <b>C11</b> |
| Budian Arifin (A1)      | 5               | 5              | 5              | 5  | 5              | 5              |    | 5              | 4  | 5   | 4          |
| Dedan Rajagukguk (A2)   | 3               | 4              | 4              | 4  | 4              | 4              | 3  | 3              | 4  | 4   |            |
| Agustinus Silaban (A3)  | 4               | 4              | 4              | 4  | 4              | 4              | 4  | 3              | 4  | 4   | 4          |
| Putri Ariani (A4)       | 4               | $\overline{4}$ | 5              | 4  | 4              | 4              | 4  | $\overline{4}$ | 4  | 4   |            |
| Muhammad Doni (A5)      | 4               | 5              | 5              | 5  | 4              | 5              | 4  | 5              | 4  | 5   |            |
| Artika Sri Dwianti (A6) | 4               | 4              | 4              | 4  | 3              | 4              | 4  | $\overline{4}$ | 4  | 4   | 4          |
| Yogi Sitohang (A7)      | 4               | 4              | 4              | 4  | 4              | 4              | 4  | $\overline{4}$ | 4  | 4   | 4          |
| Vivi Ayu (A8)           |                 |                | 4              | 4  |                | 5              |    | 4              | 4  |     |            |

Tabel 5. Nilai rating kecocokan yang sudah ditentukan dari keterangan

#### *Perhitungan Dengan Metode MOORA*

Metode Moora dapat diterpakan untuk memecahkan banyak masalah ekonomi, manajerial dan kontruksi dengan perhitungan rumus matematika dengan hasil yang tepat. Metode ini dapat menentukan tujuan dan kriteria yang bertentangan karena memiliki tingkat selektifitas yang baik.

Langkah-langkah dengan metoe MOORA

1. Merubah nilai Rating Kecocokan menjadi Matriks Keputusan

Berikut adalah perubahan nilai kriteria menjadi sebuah matriks keputusaan :

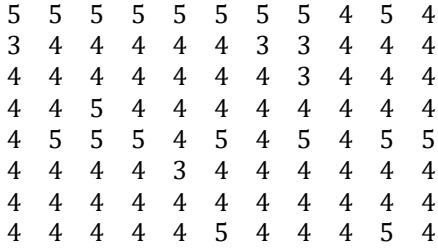

#### 2. Normalisasi Matrik Keputusan

Berikut ini adalah perhitungan untuk mendapatkan matrik ternormalissi menggunakan persamaan 2. Perhitungan pada kriteria C1

$$
X_{11}^{*} = \frac{5}{\sqrt{5^{2} + 3^{2} + 4^{2} + 4^{2} + 4^{2} + 4^{2} + 4^{2} + 4^{2}}} = \frac{5}{11,40} = 0,43
$$
  
\n
$$
X_{21}^{*} = \frac{3}{\sqrt{5^{2} + 3^{2} + 4^{2} + 4^{2} + 4^{2} + 4^{2} + 4^{2} + 4^{2}}} = \frac{3}{11,40} = 0,26
$$
  
\n
$$
X_{31}^{*} = \frac{4}{\sqrt{5^{2} + 3^{2} + 4^{2} + 4^{2} + 4^{2} + 4^{2} + 4^{2} + 4^{2}}} = \frac{4}{11,40} = 0,35
$$
  
\n
$$
X_{41}^{*} = \frac{4}{\sqrt{5^{2} + 3^{2} + 4^{2} + 4^{2} + 4^{2} + 4^{2} + 4^{2} + 4^{2} + 4^{2}}} = \frac{4}{11,40} = 0,35
$$
  
\n
$$
X_{51}^{*} = \frac{4}{\sqrt{5^{2} + 3^{2} + 4^{2} + 4^{2} + 4^{2} + 4^{2} + 4^{2} + 4^{2} + 4^{2} + 4^{2}}} = \frac{4}{11,40} = 0,35
$$
  
\n
$$
X_{61}^{*} = \frac{4}{\sqrt{5^{2} + 3^{2} + 4^{2} + 4^{2} + 4^{2} + 4^{2} + 4^{2} + 4^{2} + 4^{2} + 4^{2}}} = \frac{4}{11,40} = 0,35
$$
  
\n
$$
X_{81}^{*} = \frac{4}{\sqrt{5^{2} + 3^{2} + 4^{2} + 4^{2} + 4^{2} + 4^{2} + 4^{2} + 4^{2} + 4^{2}}} = \frac{4}{11,40} = 0,35
$$
  
\n
$$
X_{81}^{*} = \frac{4}{\sqrt{5^{2} + 3^{2} + 4^{2} + 4^{2} + 4^{2} + 4^{2} + 4^{2} + 4^{2} + 4^{2}}} = \frac
$$

Perhitungan pada kriteria C2

$$
X_{12}^{*} = \frac{5}{\sqrt{5^{2} + 3^{2} + 4^{2} + 4^{2} + 4^{2} + 4^{2} + 4^{2} + 4^{2} + 4^{2}}} = \frac{5}{11,40} = 0,43
$$
  
\n
$$
X_{22}^{*} = \frac{4}{\sqrt{5^{2} + 3^{2} + 4^{2} + 4^{2} + 4^{2} + 4^{2} + 4^{2} + 4^{2}}} = \frac{4}{11,40} = 0,35
$$
  
\n
$$
X_{32}^{*} = \frac{4}{\sqrt{5^{2} + 3^{2} + 4^{2} + 4^{2} + 4^{2} + 4^{2} + 4^{2} + 4^{2} + 4^{2}}} = \frac{4}{11,40} = 0,35
$$
  
\n
$$
X_{42}^{*} = \frac{4}{\sqrt{5^{2} + 3^{2} + 4^{2} + 4^{2} + 4^{2} + 4^{2} + 4^{2} + 4^{2} + 4^{2}}} = \frac{4}{11,40} = 0,35
$$
  
\n
$$
X_{52}^{*} = \frac{5}{\sqrt{5^{2} + 3^{2} + 4^{2} + 4^{2} + 4^{2} + 4^{2} + 4^{2} + 4^{2} + 4^{2}}} = \frac{5}{11,40} = 0,43
$$
  
\n
$$
X_{62}^{*} = \frac{4}{\sqrt{5^{2} + 3^{2} + 4^{2} + 4^{2} + 4^{2} + 4^{2} + 4^{2} + 4^{2} + 4^{2} + 4^{2}}} = \frac{4}{11,40} = 0,35
$$
  
\n
$$
X_{72}^{*} = \frac{4}{\sqrt{5^{2} + 3^{2} + 4^{2} + 4^{2} + 4^{2} + 4^{2} + 4^{2} + 4^{2} + 4^{2} + 4^{2}}} = \frac{4}{11,40} = 0,35
$$
  
\n
$$
X_{82}^{*} = \frac{4}{\sqrt{5^{2} + 3^{2} + 4^{2} + 4^{2} + 4^{2} + 4^{2} + 4^{2} + 4
$$

Perhitungan pada kriteria C3

 <sup>∗</sup> = √5 +3 +4 +4 +4 +4 +4 +4 = 11,40 =0,43 <sup>∗</sup> = √5 +3 +4 +4 +4 +4 +4 +4 = 11,40 =0,35 <sup>∗</sup> = √5 +3 +4 +4 +4 +4 +4 +4 = 11,40 =0,35 <sup>∗</sup> = √5 +3 +4 +4 +4 +4 +4 +4 = 11,40 =0,43 <sup>∗</sup> = √5 +3 +4 +4 +4 +4 +4 +4 = 11,40 =0,43

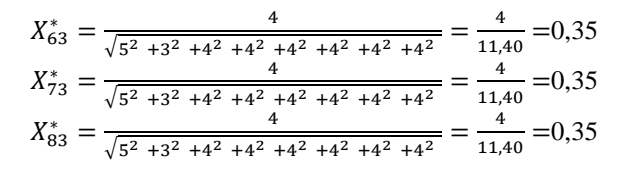

Untuk perhitungan normalisasi pada C4-C11, selanjutnya sama dengan menggunakan persamaan 2.

| <b>Alternatif</b>       | <b>Kriteria</b> |                |                |      |      |      |      |      |      |                 |                 |
|-------------------------|-----------------|----------------|----------------|------|------|------|------|------|------|-----------------|-----------------|
|                         | C1              | C <sub>2</sub> | C <sub>3</sub> | C4   | C5   | C6   | C7   | C8   | C9   | C <sub>10</sub> | C <sub>11</sub> |
| Budian Arifin (A1)      | 0.43            | 0.43           | 0.43           | 0.43 | 0.43 | 0.43 | 0.43 | 0.43 | 0.35 | 0.43            | 0,35            |
| Dedan Rajagukguk (A2)   | 0.25            | 0.35           | 0.35           | 0.35 | 0.35 | 0.35 | 0.25 | 0.25 | 0.35 | 0.35            | 0,35            |
| Agustinus Silaban (A3)  | 0.35            | 0.35           | 0.35           | 0.35 | 0.35 | 0.35 | 0.35 | 0.25 | 0.35 | 0.35            | 0,35            |
| Putri Ariani (A4)       | 0.35            | 0.35           | 0.43           | 0.35 | 0.35 | 0.35 | 0.35 | 0.35 | 0.35 | 0.35            | 0,35            |
| Muhammad Doni (A5)      | 0.35            | 0.43           | 0.43           | 0.43 | 0.35 | 0.43 | 0.35 | 0.43 | 0.35 | 0.43            | 0.43            |
| Artika Sri Dwianti (A6) | 0.35            | 0.35           | 0.35           | 0.35 | 0.25 | 0.35 | 0.35 | 0.35 | 0.35 | 0.35            | 0,35            |
| Yogi Sitohang (A7)      | 0.35            | 0.35           | 0.35           | 0.35 | 0.35 | 0.35 | 0.35 | 0.35 | 0.35 | 0.35            | 0,35            |
| Vivi Ayu (A8)           | 0.35            | 0.35           | 0.35           | 0.35 | 0.35 | 0.43 | 0.35 | 0.35 | 0.35 | 0.43            | 0.35            |

Tabel 6. Hasil Perhitungan Normalisasi MOORA

3. Mengurangi nilai pada kriteria Benefit dan Cost menggunakan persamaan 3.

Untuk menandakan sebuah atribut itu lebih penting bisa dikalikan dengan bobot yang sesuai (koefisien siginifikasi). Saat atribut bobot dipertimbangkan perhitungan menggunakan persamaan. Nilai dari Maximax ditentukan dengan nilai Minimax dan hasil perhitungan.

Tabel 7. Menentukan Nilai Maximax dan Minimax

| <b>Alternatif</b>                                                                                                    |  |                                                                                                    | <b>Kriteria</b> |                |                |                |      |      |      |      |      |      |
|----------------------------------------------------------------------------------------------------|--|----------------------------------------------------------------------------------------------------|-----------------|----------------|----------------|----------------|------|------|------|------|------|------|
|                                                                                                    |  | C1                                                                                                    | C <sub>2</sub>  | C <sub>3</sub> | C <sub>4</sub> | C <sub>5</sub> | C6   | C7   | C8   | C9   | C10  | C11  |
| Budian Arifin (A1)                                                                                                    |  | 0,43                                                                                                    | 0,43            | 0,43           | 0,43           | 0,43           | 0,43 | 0,43 | 0,43 | 0,35 | 0,43 | 0,35 |
| Dedan Rajagukguk (A2)                                                                                                    |  | 0,25                                                                                                    | 0,35            | 0,35           | 0,35           | 0,35           | 0,35 | 0,25 | 0,25 | 0,35 | 0,35 | 0,35 |
| Agustinus Silaban (A3)                                                                                                    |  | 0,35                                                                                                    | 0,35            | 0,35           | 0.35           | 0,35           | 0,35 | 0,35 | 0,25 | 0.35 | 0,35 | 0,35 |
| Putri Ariani (A4)                                                                                                    |  | 0,35                                                                                                    | 0,35            | 0,43           | 0,35           | 0,35           | 0,35 | 0,35 | 0,35 | 0,35 | 0,35 | 0,35 |
| Muhammad Doni (A5)                                                                                                    |  | 0,35                                                                                                    | 0,43            | 0,43           | 0,43           | 0.35           | 0,43 | 0,35 | 0,43 | 0.35 | 0,43 | 0,43 |
| Artika Sri Dwianti (A6)                                                                                                    |  | 0,35                                                                                                    | 0,35            | 0,35           | 0,35           | 0,25           | 0,35 | 0,35 | 0,35 | 0,35 | 0,35 | 0,35 |
| Yogi Sitohang (A7)                                                                                                    |  | 0,35                                                                                                    | 0,35            | 0.35           | 0.35           | 0.35           | 0.35 | 0.35 | 0.35 | 0.35 | 0.35 | 0,35 |
| Vivi Ayu (A8)                                                                                                    |  | 0,35                                                                                                    | 0,35            | 0,35           | 0,35           | 0,35           | 0,43 | 0,35 | 0,35 | 0.35 | 0,43 | 0,35 |
| $= 0.43^{*}0.275 + 0.43^{*}0.184 + 0.43^{*}0.138 + 0.43^{*}0.108 + 0.43^{*}0.085 + 0.43^{*}0.067$<br>Budian Arifin<br>$0.43*0.052+0.43*0.039+0.35*0.027+0.43*0.017+0.35*0.008$<br>$= 0,11825 + 0,07912 + 0,05934 + 0,04644 + 0,03655 + 0,02881 + 0,02236$<br>$0,01677 + 0,00945 + 0,00731 + 0,0028$<br>$= 0,4272$<br>$= 0.25^{*}0.275 + 0.35^{*}0.184 + 0.35^{*}0.138 + 0.35^{*}0.108 + 0.35^{*}0.085 + 0.35^{*}0.067$<br>Dedan Rajagukguk<br>$0.25^{*}0.052 + 0.25^{*}0.039 + 0.35^{*}0.027 + 0.35^{*}0.017 + 0.35^{*}0.008$<br>$= 0.06875 + 0.0644 + 0.0483 + 0.0378 + 0.02975 + 0.02345 + 0.013$<br>$0,00975 + 0,00945 + 0,00595 + 0,0028$<br>$= 0,28545$ |  |                                                                                                    |                 |                |                |                |      |      |      |      |      |      |
| Agustinus Silaban                                                                                                    |  | $= 0.35^{*}0.275 + 0.35^{*}0.184 + 0.35^{*}0.138 + 0.35^{*}0.108 + 0.35^{*}0.085 + 0.35^{*}0.067$<br>$0.35*0.052 + 0.25*0.039 + 0.35*0.027 + 0.35*0.017 + 0.35*0.008$<br>$= 0.09625 + 0.0644 + 0.0483 + 0.0378 + 0.02975 + 0.02345 + 0.013$<br>$0,00975 + 0,00945 + 0,00595 + 0,0028$<br>$= 0,3409$ |                 |                |                |                |      |      |      |      |      |      |

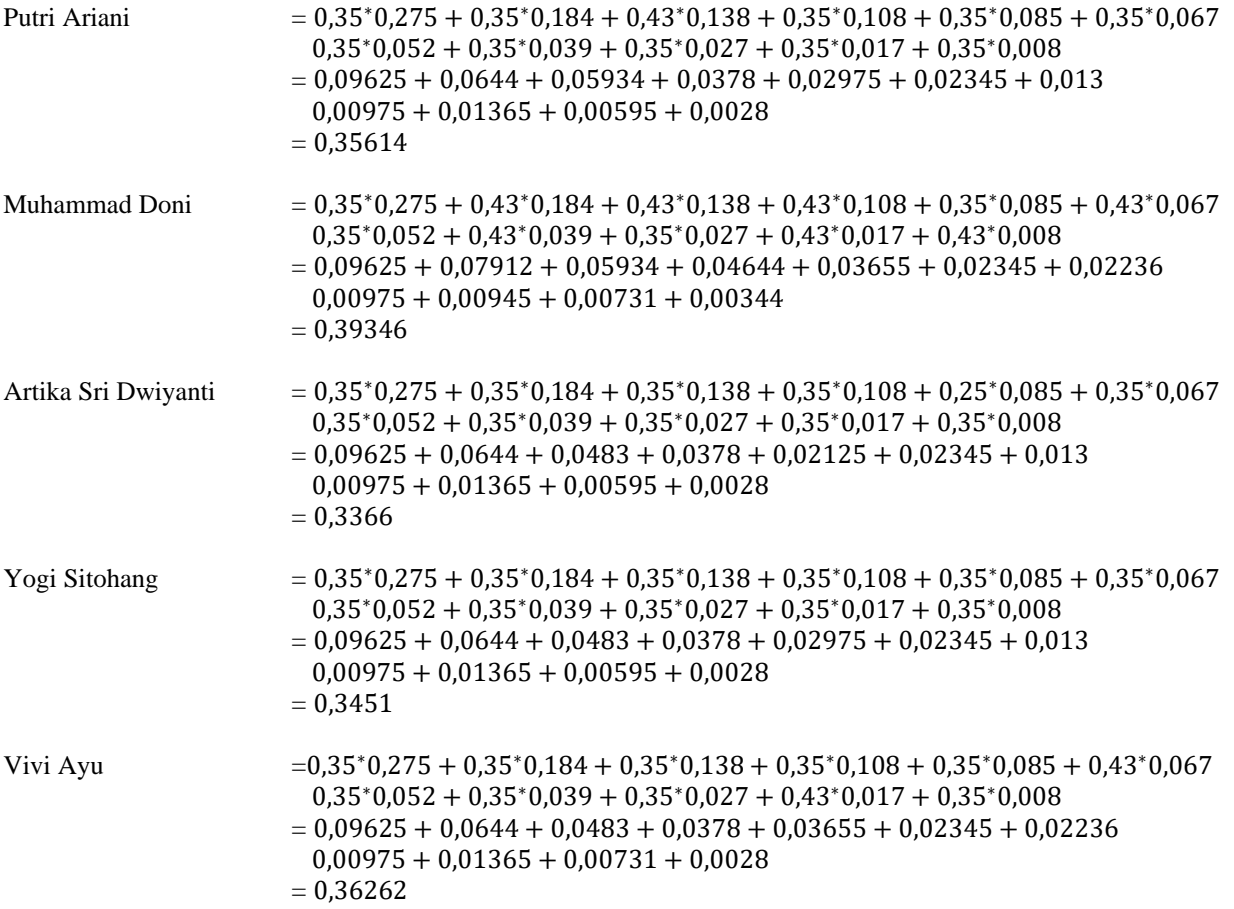

Dari perhitungan yang dilakukan maka telah diketahui hasil dari setiap alternatif sebagai berikut:

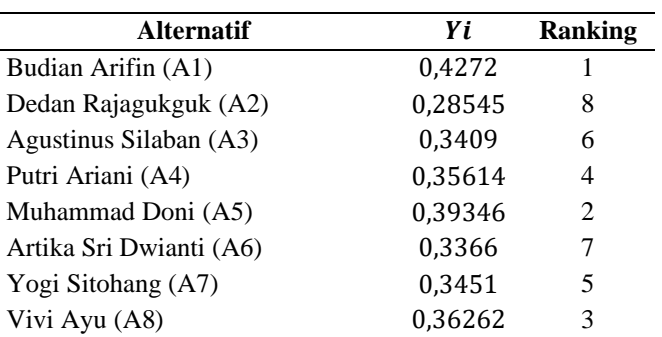

Tabel 8. Hasil Penilaian Indeks Kinerja Sales Marketing

Dari hasil perhitungan yang dilakukan menggunakan alternatif dan bobot pada tiap kriteria mendapatkan nilai tertinggi dibandingkan nilai yang lainnya. Maka yang terpilih penilaian indeks kinerja sales marketing terbaik adalah Budian Arifin dengan Nilai tertinggi 0,04272.

# **KESIMPULAN**

Berdasarkan hasil penelitian yang telah dilakukan dan pembahasan yang diuraikan sebelumnya maka dapat disimpukan Sistem Pendukung Keputusan Penilaian Indeks Kinerja Sales Marketing dapat membantu manajemen terkait dalam menentukan nilai kinerja dari masing masing Sales Marketing. Penerapan metode MOORA dapat memberikan dengan hasil perhitungan dengan spesifik terhadap data tiap tiap alternatif.

# **DAFTAR PUSTAKA**

- [1] S. Manurung, "Sistem Pendukung Keputusan Pemilihan Guru Dan Pegawai Terbaik Menggunakan Metode Moora," *Simetris J. Tek. Mesin, Elektro dan Ilmu Komput.*, vol. 9, no. 1, pp. 701–706, 2018.
- [2] L. Cahyani, M. Arif, and F. Ningsih, "Sistem Pendukung Keputusan Pemilihan Mahasiswa Berprestasi Menggunakan Metode MOORA (Studi Kasus Fakultas Ilmu Pendidikan Universitas Trunojoyo Madura)," *J. Ilm. Edutic*, vol. 5, no. 2, pp. 108–114, 2019.
- [3] F. S. Tamba, G. L. Ginting, and R. K. Hondro, "SISTEM PENDUKUNG KEPUTUSAN PEMILIHAN KETUA KOPERASI PADA SMK SWASTA PARULIAN 3 MEDAN MENGGUNAKAN METODE MOORA (MULTI OBJECTIVE OPTIMIZATION ON THE BASIS OF RASIO) ANALYSIS," *Maj. Ilm. INTI*, vol. 6, no. 1, pp. 83– 88, 2018.
- [4] Y. Primadasa and Alfiarini, "Sistem Pendukung Keputusan Penilaian Kinerja Karyawan Menggunakan Pembobotan Ahp Dan Moora," *Cogito Smart J.*, 2019.
- [5] Y. Sa'adati, S. Fadli, and K. Imtihan, "Analisis Penggunaan Metode AHP dan MOORA untuk Menentukan Guru Berprestasi Sebagai Ajang Promosi Jabatan," *SinkrOn*, vol. 3, no. 1, pp. 82–90, 2018.
- [6] T. Limbong *et al.*, *Sistem Pendukung Keputusan: Metode & Implementasi*. Medan: Yayasan Kita Menulis, 2020.
- [7] D. Nofriansyah, *Konsep Data Mining Vs Sistem Pendukung Keputusan*. 2015.
- [8] H. Hamria Hamria, A. Azwar, and K. Arja, "Sistem Pendukung Keputusan Penilaian Kinerja Jasa Pramubakti Menggunakan Metode Moora," *J. Ilm. Inform.*, vol. 8, no. 01, p. 25, 2020.
- [9] S. Wardani and S. Ramadhan, "Analisis Sistem Pendukung Keputusan Menggunakan Metode MOORA Untuk Merekomendasikan Alat Perekam Suara," *J. Teknovasi*, vol. 2, no. 1, pp. 1–9, 2019.
- [10] A. T. Hidayat, N. K. Daulay, and Mesran, "Penerapan Metode Multi-Objective Optimization on The Basis of Ratio Analysis (MOORA) dalam Pemilihan Wiraniaga Terbaik," *J. Comput. Syst. Informatics*, vol. 1, no. 4, pp. 367–372, 2020.
- [11] N. K. Daulay, B. Intan, and M. Irvai, "Comparison of the WASPAS and MOORA Methods in Providing Single Tuition Scholarships," *IJICS (International J. Informatics Comput. Sci.*, vol. 5, no. 1, pp. 84–94, 2021.
- [12] D. Febrina and I. Saputra, "Penerapan Multiobjective Optimization on the Basis of Simple Ratio Analysis (MOOSRA) Dalam Pemilihan Konten Lokal Terbaik," *J. Comput. Syst. Informatics*, vol. 2, no. 3, pp. 10–19, 2021.
- [13] R. T. Aldisa, A. Priyatna, F. Saidah, K. Y. Siahaan, and Mesran, "Analisis Perbandingan Penerapan Metode MOORA dan SAW dalam," *J. Sist. Komput. dan Inform.*, vol. 3, no. 4, pp. 393–404, 2022.
- [14] R. A. Malau, "Sistem Pendukung Keputusan Pemilihan Sekretaris Daerah Menggunakan Metode MOORA ( Studi Kasus : Kantor Bupati Karo )," vol. 6, no. 1, pp. 18–23, 2019.
- [15] A. Destri Putra, D. Hafidh Zulfikar, and A. Imal Alfresi, "Sistem Pendukung Keputusan Penilaian Kinerja Pegawai Pada Pdam Martapura Oku Timur Menggunakan Metode Moora," *J. Digit. Teknol. Inf.*, vol. 3, no. 1, 2020.
- [16] R.- Ramadiani, F. P. Rani, D. M. Khairina, and H. R. Hatta, "Sistem Pendukung Keputusan Pemilihan Pramuka Pandega Berprestasi Menggunakan Metode Multi Objective Optimization on the Basis of Ratio Analysis," *J. Teknol. Inf. dan Ilmu Komput.*, 2019.
- [17] A. Rafiqi, D. Riyansyah, and H. Sartika, "Sistem Pendukung Keputusan Penentuan Karyawan Terbaik Menggunakan Metode MOORA," *Semin. Nas. Sains Teknol. Inf.*, vol. 2, no. 1, pp. 73–82, 2018.
- [18] A. Ramadani, T. Riris, R. Sihombing, and I. Parlina, "Sistem Pendukung Keputusan Pemilihan Asuransi Jiwa Pada PT Bhinneka Life Indonesia Pematangsiantar Dengan Menggunakan Metode Moora," vol. 2, no. 2, pp. 122–127, 2019.
- [19] S. Mukodimah, M. Muslihudin, and A. Maseleno, "Implementasi Weighted Product Untuk Mengukur Indeks Kinerja Kepala Desa Di Kecamatan Pringsewu," *KNSI*, 2018.